# <span id="page-0-1"></span>spbmark – Superscript and subscript of text

### Qu Yi

#### 2021/06/26 v1.00*<sup>∗</sup>*

#### **Abstract**

spbmark provides three commands \super, \sub and \supersub to improve the layout of superscripts and subscripts which can be adjusted the relative position and format, and can be used in text and math mode.

# **Contents**

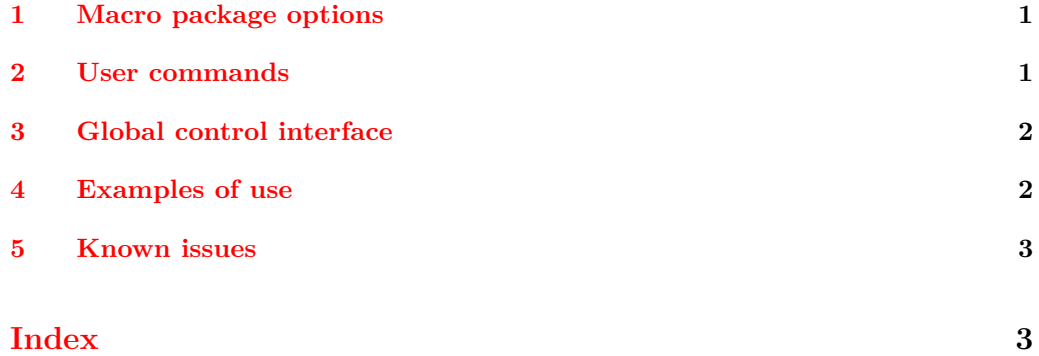

# **1 Macro package options**

ctex

New: 2021-06-26

<span id="page-0-0"></span>This option works with the CTEX document class used by simplified Chinese users, there's actually no functional change. Adding path style to \ctexset command, which is equivalent to using \spbset.

*<sup>∗</sup>*https://github.com/texl3/spbmark

### <span id="page-1-7"></span><span id="page-1-0"></span>**2 User commands**

\super \sub \supersub \textsuperscript \textsubscript

New: 2021-06-26

\super\*[*⟨vertical shift⟩*](*⟨format code⟩*){*⟨content⟩*}[*⟨horizontal shift⟩*] \sub\*[*⟨vertical shift⟩*](*⟨format code⟩*){*⟨content⟩*}[*⟨horizontal shift⟩*] \supersub\*[*⟨script sep⟩*][*⟨script align⟩*](*⟨super format code⟩*) {*⟨super content⟩*}{*⟨sub content⟩*} [*⟨horizontal shift⟩*](*⟨sub format code⟩*)

\super command is used to output superscripts, \sub command is used to output subscripts, \supersub command is used to output both superscripts and subscripts.

They match the corresponding pattern depending on whether they are currently in text mode or mathematical mode, or they can use an asterisk variant to force the mathematical pattern. The vertical shift and horizontal shift are both 0pt, and the parameters of *⟨script align⟩* are the same as the supersubalign.

The *⟨format code⟩* is used to format superscripts and subscripts, and can insert commands such as fonts or colors. The last command in the code can take an argument, which is either a superscript or a subscript.

The \textsuperscript and \textsubscript commands have been redefined to be equivalent to \super and \sub respectively, if you need to use their original definitions, then \spb@textsuperscript@save and \spb@textsubscript@save will be available.

# <span id="page-1-1"></span>**3 Global control interface**

#### \spbset

New: 2021-06-26

<span id="page-1-8"></span><span id="page-1-6"></span><span id="page-1-5"></span><span id="page-1-4"></span><span id="page-1-3"></span><span id="page-1-2"></span>super-value of the state of the state of the state of the state of the state of the state of the state of the state of the state of the state of the state of the state of the state of the state of the state of the state of

\spbset{*⟨key-value list⟩*}

spbmark uses the \spbset command to control the global default format of superscripts and subscripts. The values set by it will be overwritten by the optional parameters of the superscript and other commands. The list of key values it has is as follows:

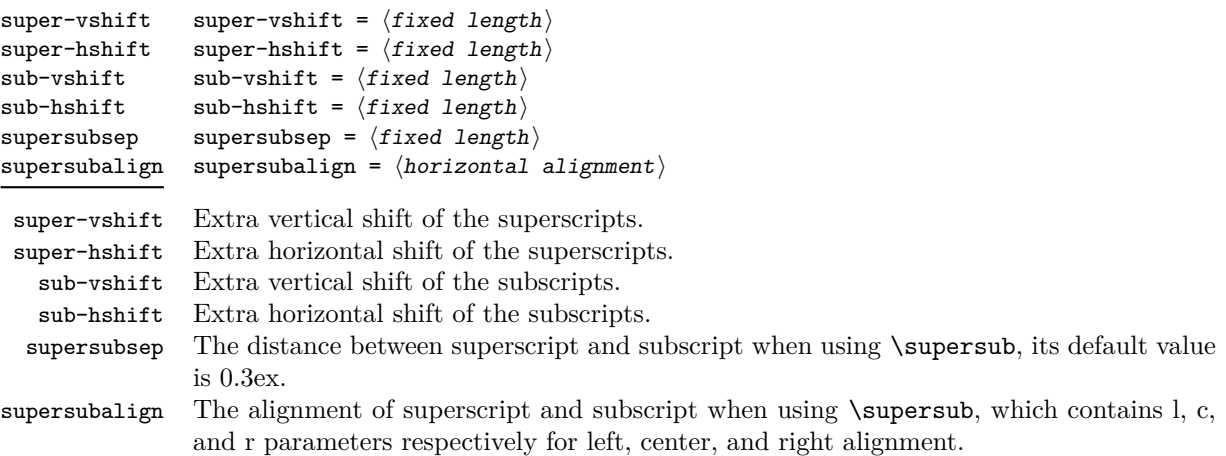

## **4 Examples of use**

Here is a list of the three commands, please pay attention to the delimiter and usage of optional parameters:

```
A\super[0.2ex](\color{red}){exam}[0.2em]B
$A\sub(\mathsf){exam}B$
A\supersub[0.3ex][c]{examsuper}{examsub}B
A
examB
AexamB
A_{\text{examples}}^{\text{examples}}B
```
spbmark also patches the standard document class and the footer markers for KOMA-Script. You can format the footer markers by redefining the **\fnmarkfont** command. Note that extra horizontal shift does not work with footnote markers.

#### **5 Known issues**

At present, the vertical and horizontal offsets are effective for the unit commands in the text mode of the siunitx macro package. \super and \sub can also be used normally in its unit commands, but when the unit is output in the math mode, \supersub command cannot be used.

# **References**

[1] Will Robertson. *The realscripts package* [CP/OL]. version 0.3d, (2016-02-13) https://ctan.org/pkg/realscripts

# **Index**

The italic numbers denote the pages where the corresponding entry is described, numbers underlined point to the definition, all others indicate the places where it is used.

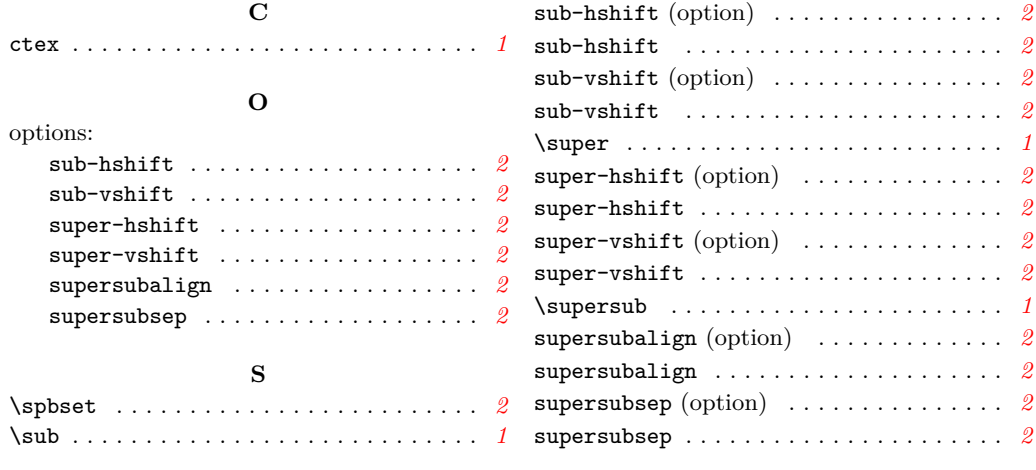

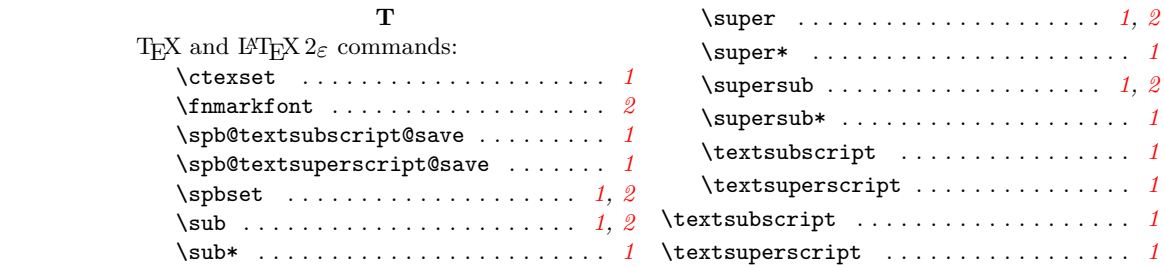